# **Transferul de fişiere (FTP)**

Elaborat de V. Cristea

Standard pentru transfer de fisiere (RFC959). Precede TCP/IP, dar a fost adaptat ulterior la TCP/IP. Este un protocol general, cu urmatoarele caracterisitci:

- Independent de SO si de hardware
- Transfera fisiere oarecare
- Gestioneaza drepturile asupra fisierelor si restrictiile de acces

Poate rula fie interactiv fie automat.

Protocol permite actiuni de:

- Listarea continutului unui director
- Modificarea directorului curent
- Aducerea unui fisier
- Trimiterea unui fisier

# **Modelul FTP**

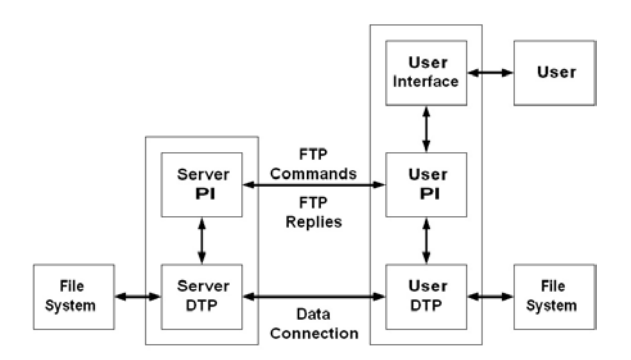

Modelul FTP foloseste doua conexiuni: una de control si una de date. PI – Protocol Interpreter implementeaza protocolul FTP, iar DTP - Data Transfer Process DTP realizeaza transferul.

User PI (Protocol Interpreter) initiaza conexiunea de control (lucreaza dupa protocolul telnet). Dupa stabilirea ei, **comenzile** generate de User PI sunt transmise serverului, care transmite **raspunsuri** standard generate de Server PI.

Comenzile FTP specifica parametrii pentru conexiunea de date, cum ar fi portul de date, modul de transfer (stream, block, compressed), tipul reprezentarii (text, binar etc.). De regula, User DTP (User Data Transfer Protocol) trebuie sa asigure un "listen" la portul desemnat. Acest port poate fi in acelasi sistem cu User PI sau in alt sistem unde se asigura ascultarea. Conexiunea de date poate fi folosita pentru transmitere si receptie simultana de date.

## **Cateva Comenzi / Raspunsuri FTP**

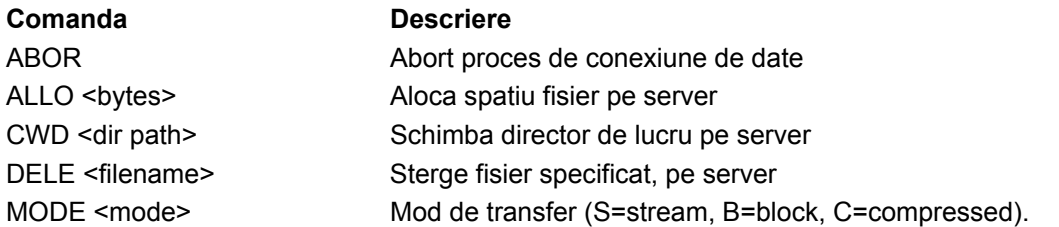

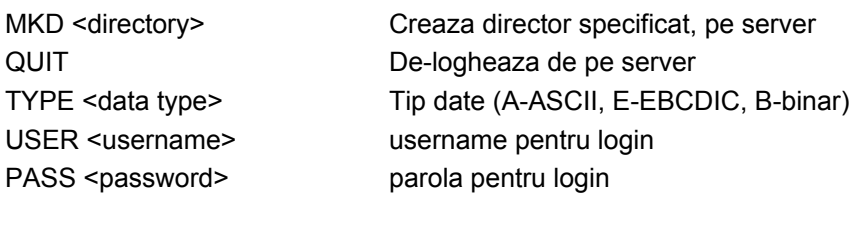

#### **Raspuns Descriere** 150 Deschide conexiunea

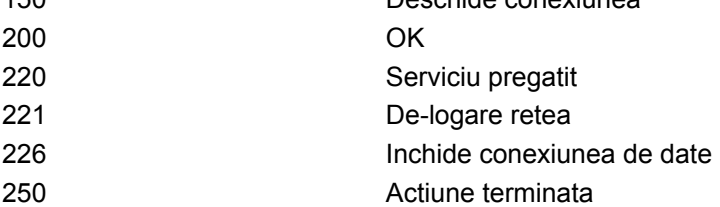

## **O sesiune FTP**

Apar aici comenzile introduse de utilizator la consola (folosing Korn shell, ksh) si raspunsurile primite. Utilizatorul invoca FTP si, dupa logare:

- schimba directorul distant
- listeaza continutul
- descarca un fisier
- inchide conexiunea

Mesajele introduse de utilizator sunt reprezentate ingrosat (cu observatia ca parola nu apare explicit pe ecran).

### ksh\$ **/usr/bin/ftp**

ftp> **open ftp.acmemail.example.com** Connected to ftp.acmemail.example.com (172.16.62.36). 220 Hello, this is the Acme Mail Service. Name (ftp.acmemail.example.com:root): **MB1234** 331 Password required to access user account MB1234. Password: **QXJ4Z2AF** 230 Logged in. ftp> **cd Bills** 250 "/home/MB1234/Bills" is new working directory. ftp> **ls** 200 PORT command successful. 150 Opening ASCII mode data connection for /bin/ls. -rw-r--r-- 1 ftpuser ftpusers 14886 Dec 3 15:22 Acmemail.TXT -rw-r--r-- 1 ftpuser ftpusers 317000 Dec 4 17:40 Yoyodyne.TXT 226 Listing completed. ftp> **get Yoyodyne.TXT** local: Yoyodyne.TXT remote: Yoyodyne.TXT 200 PORT command successful. 150 Opening ASCII mode data connection for Yoyodyne.TXT. 226 Transfer completed. 317000 bytes received in 0.0262 secs (1.2e+04 Kbytes/sec) ftp> **quit** 221 Goodbye.

## **Conexiunea de date**

Serverul la distanta accepta stabilirea unei conexiuni de control de la client, dupa care se stabileste conexiunea de date. Se pot folosi doua metode:

Activa – serverul se conecteaza la client clientul specifica o adresa si un port; serverul initiaza conexiunea (ex. port 1931, adresa 192.168.1.2) **Client:** PORT 192,168,1,2,7,139 **Server:** 200 PORT command successful. Pasiva – clientul initiaza conexiunea clientul cere serverului sa asculte la o adresa si un port (care nu este portul sau standard); serverul comunica adresa si portul (ex. port 4023, adresa 172.16.62.36); **Client:** PASV **Server:** Entering Passive Mode (172,16,62,36,133,111)

### **Interactiune server-server**

Un User PI poate stabili conexiuni de control pentru a face transferul de date intre alte doua servere, nici unul local.

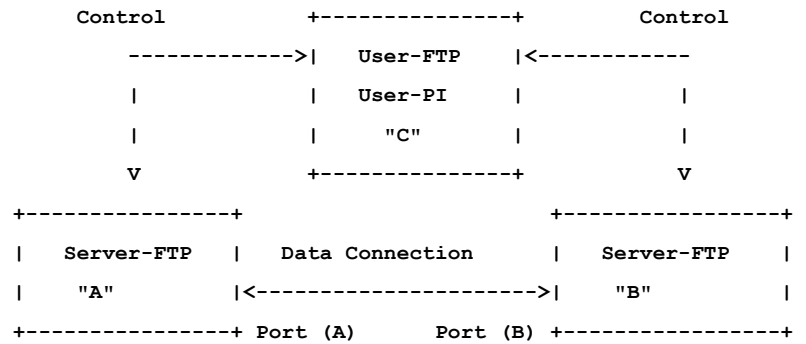

Mecanismul se numeste transfer "third party" sau transfer "proxy". Utilizatorul din C poate initia o conexiune de control primara cu serverul A si o conexiune de control secundara cu serverul B. Apoi, utilizatorul din C stabileste o conexiune de date intre A si B, prin care se transfera datele direct intre cele doua servere. Controlul se face prin intermediul lui C care joaca rolul de intermediar.

Cand trebuie transferate date intre A si B, User PI din C seteaza conexiunile de control si apoi transmite lui A o comanda de conectare pasiva PASV prin care-i spune sa asculte la portul sau de date (nu sa initieze o conexiune). Cand User PI primeste o confirmare la PASV (care specifica identitatea lui A si portul la care asculta), User PI din C transmite catre B portul lui A intr-o comanda PORT si primeste de la B un raspuns. User PI din C transmite comenzile de transfer de date catre A si B. B initiaza conexiunea si transferul incepe.

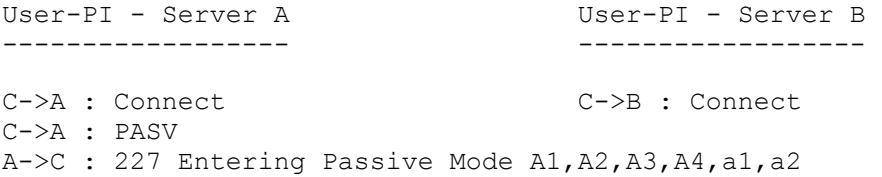

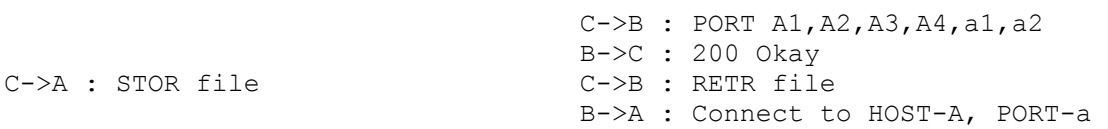

# **Securitate**

FTP transmite user name si password in clar. Exista insa variante care ofera servicii de securitate pentru parola utilizatorului (uneori si numele) sau pentru date.

## **FTP over SSH**

– Transmite *password* criptat

# **SFTP - SSH File Transfer Protocol**

- Securitate pentru date
- Presupune ca serverul a autentificat utilizatorul

### **bbFTP**

- Securizeaza *user name* si *password*
- Utilizat ne-interactiv (*shell script*)
- Permite *stream*-uri paralele de date
- Compresie *on-the-fly*
- Bun pentru volume mari (> 2GB)